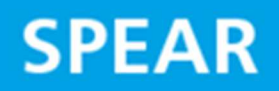

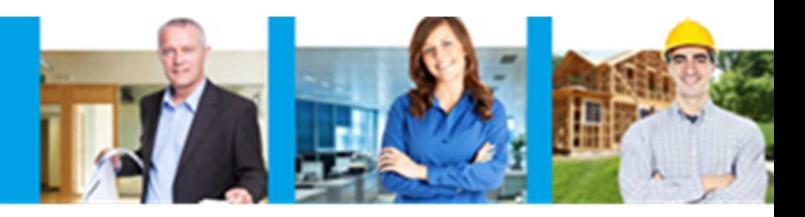

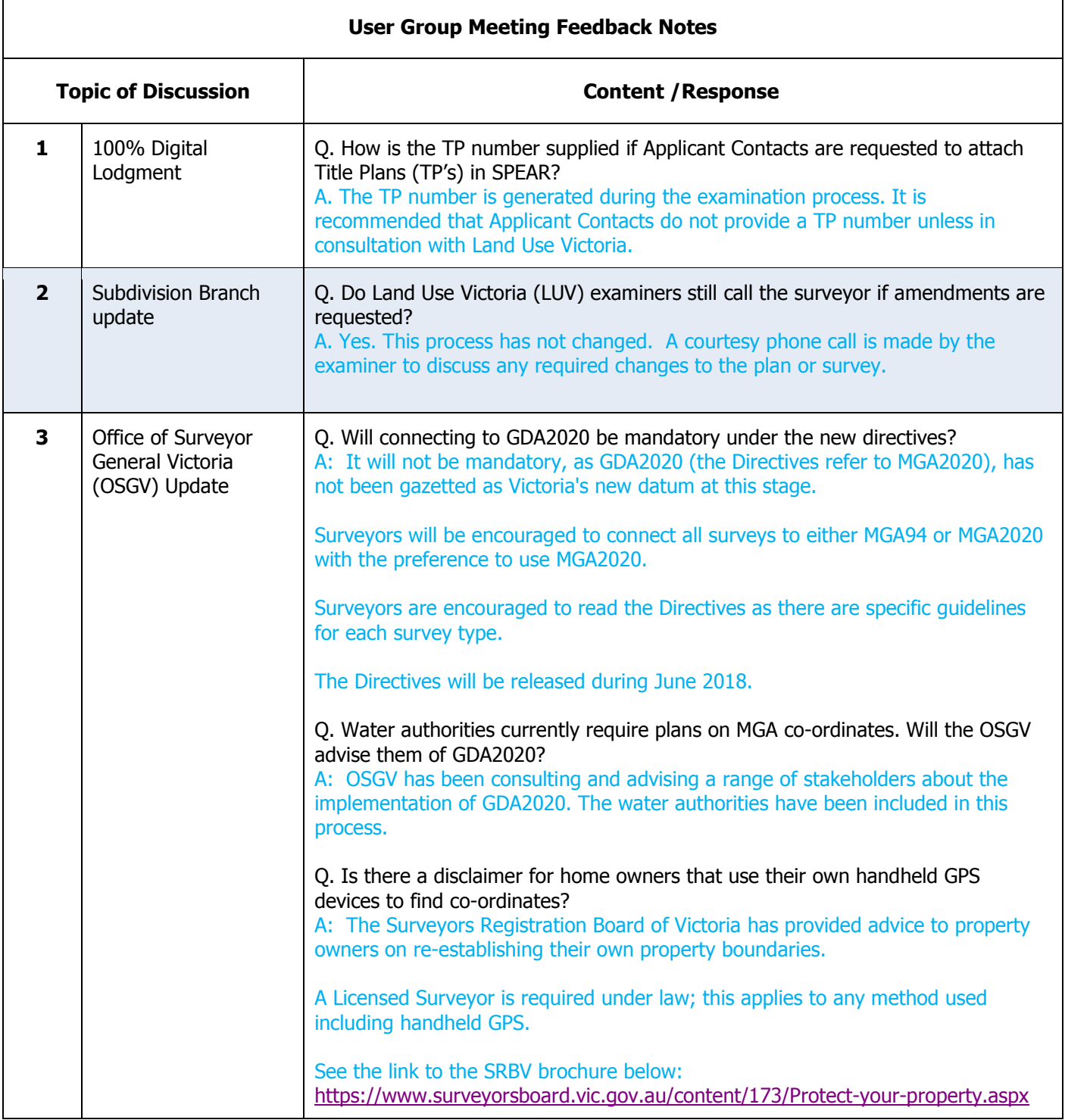

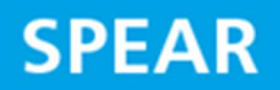

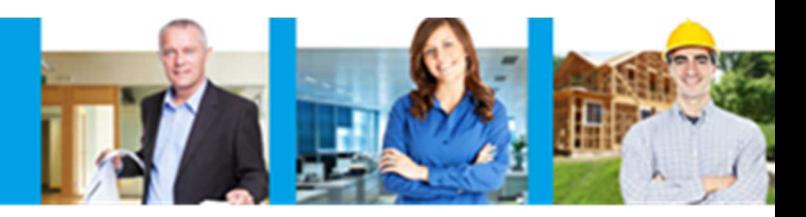

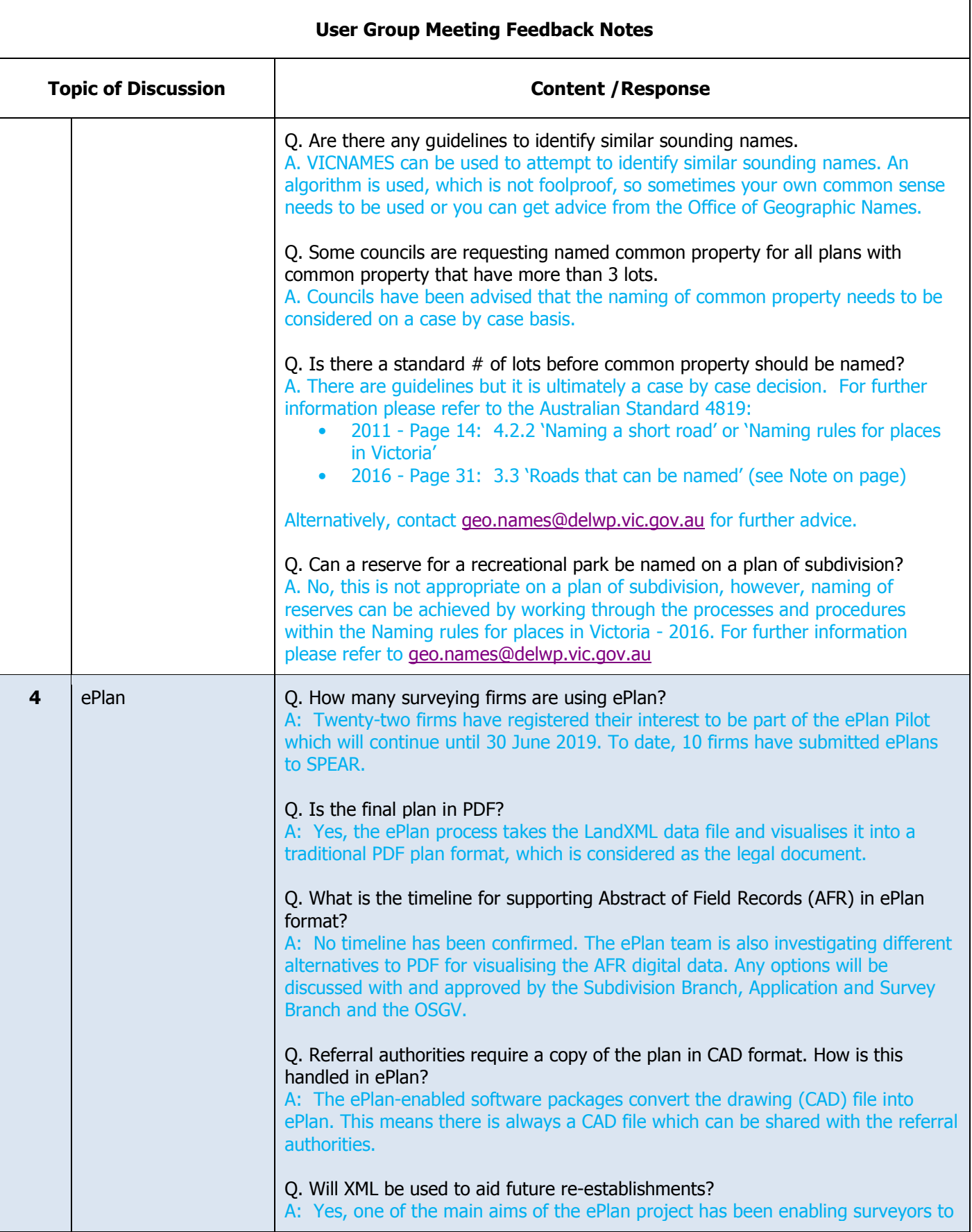

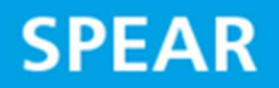

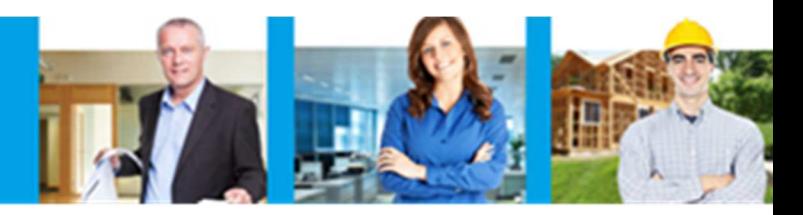

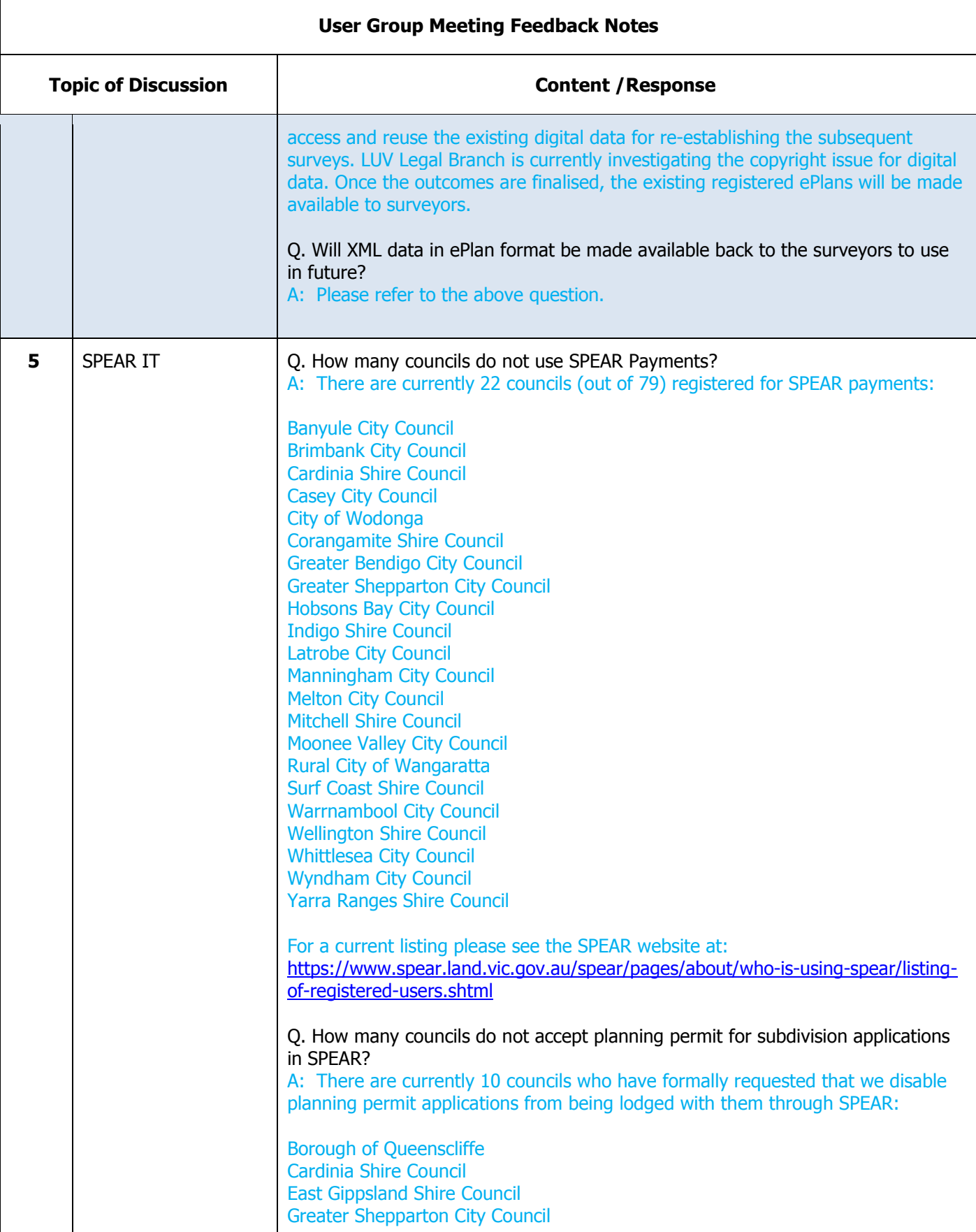

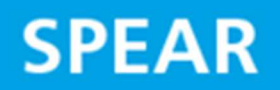

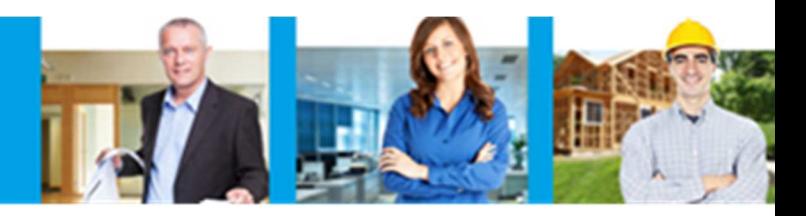

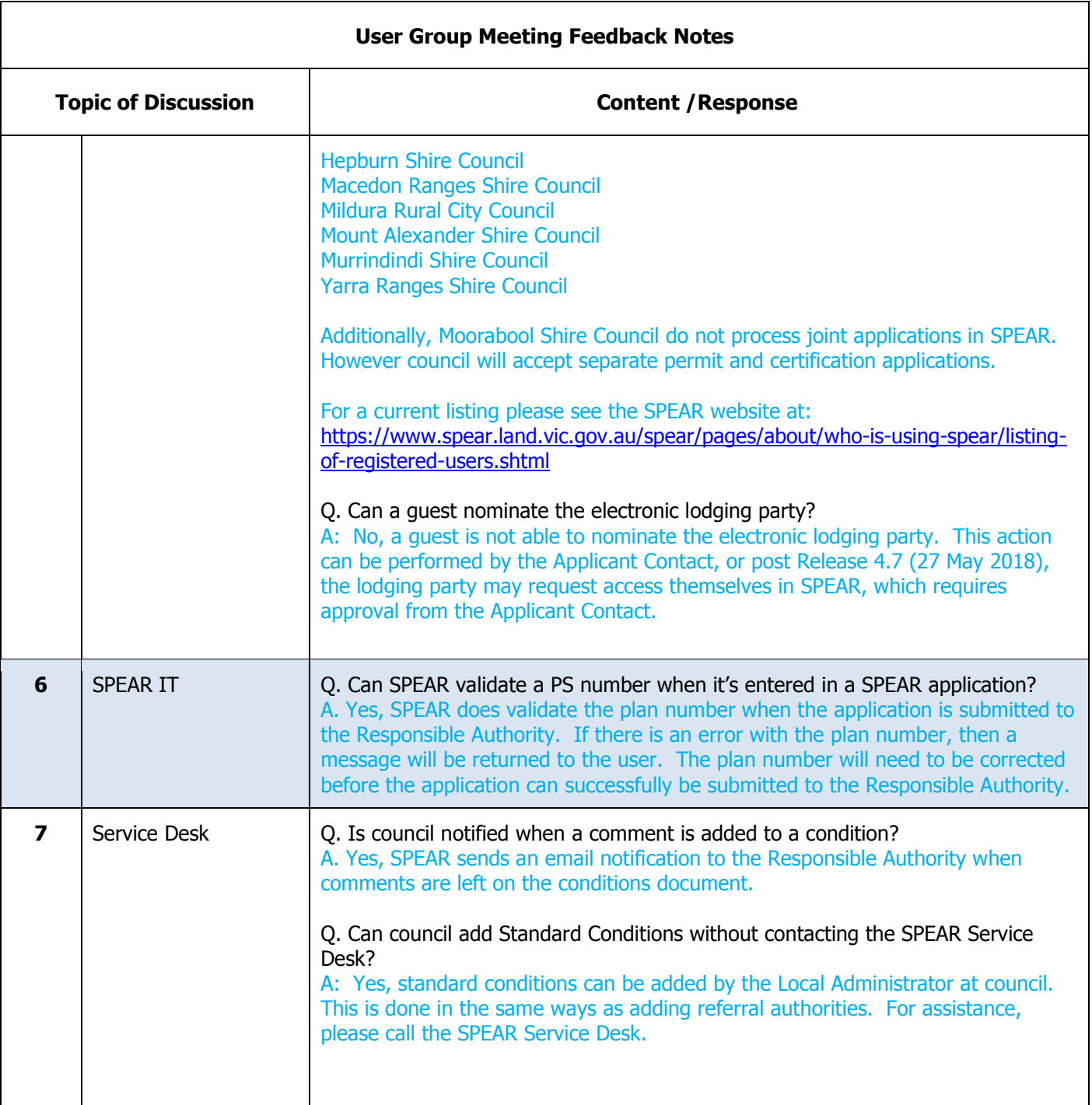

## **SPEAR**

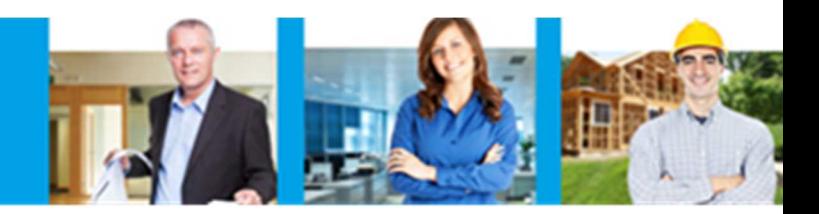

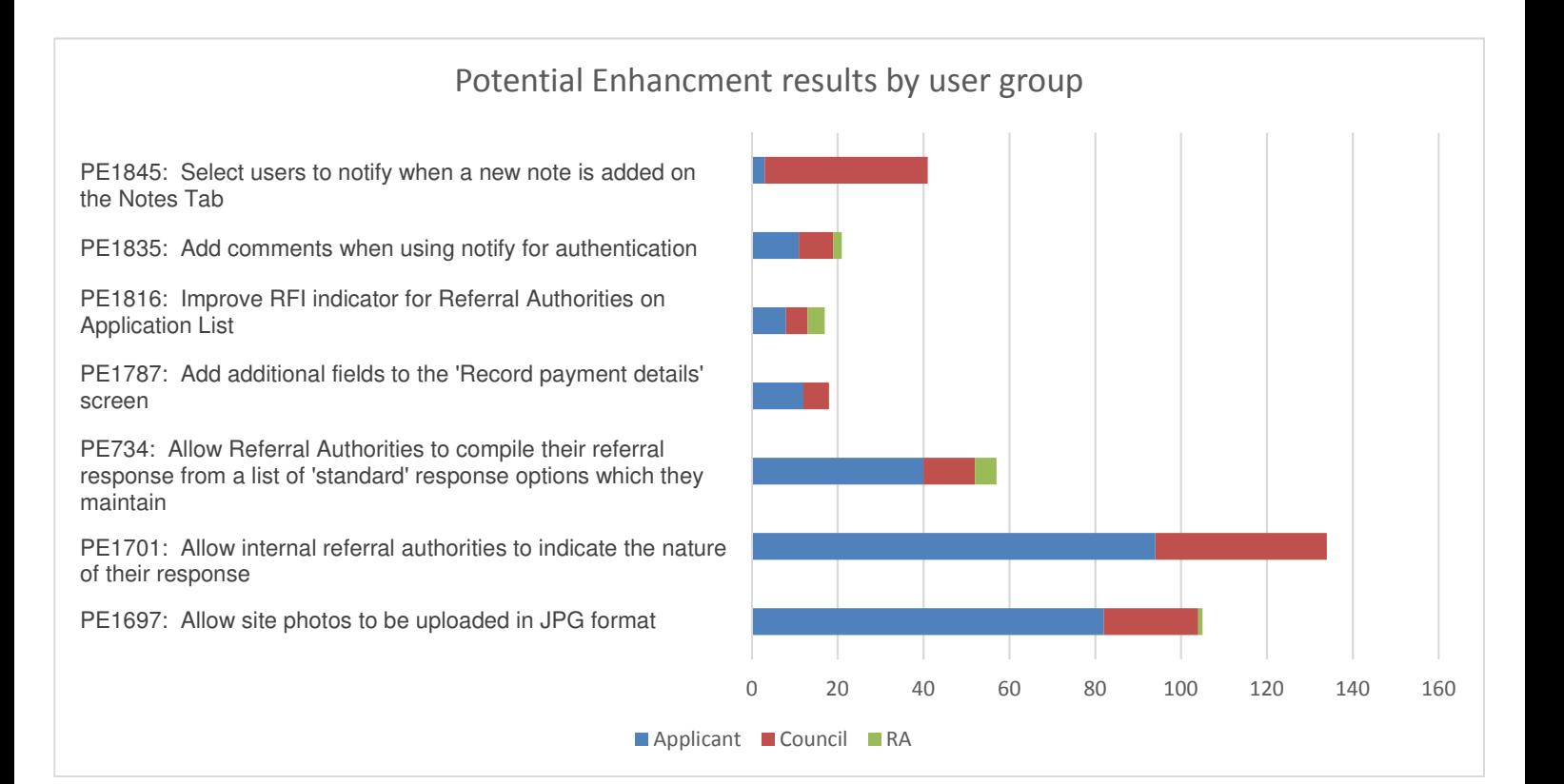